# PennDraw

CIS 110 Harry Smith

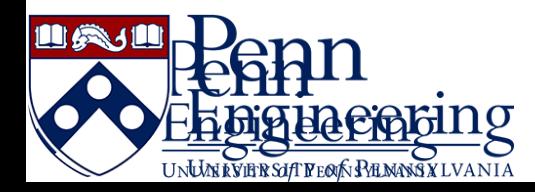

### Table of Contents

- Goals
- What is PennDraw?
- Working through the MyHouse.java example

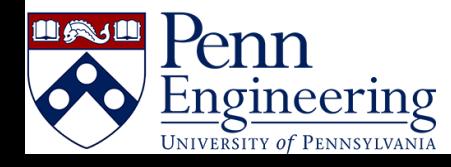

### Goals

- Understand the abstract model of how PennDraw translates code into shapes on a screen
- Practice reading code syntax and semantics
	- Syntax: "what do the individual letters and numbers cause the computer to do?"
	- Semantics: "what are the effects and meanings of the code that has been written?"

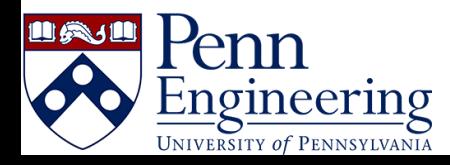

# What is PennDraw?

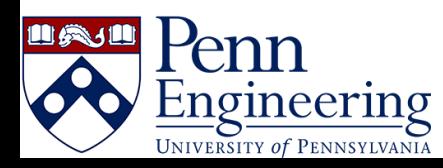

#### PennDraw

- The name of a group of related drawing tools available for you to use
	- Adapted from a library called "StdDraw" if you see that anywhere
- Any time we need to draw to the computer's screen in CIS 110, we'll use PennDraw.
- You can access a full listing of PennDraw's features on the page for **[PennDraw](https://www.cis.upenn.edu/%7Ecis110/current/resources/penndraw.html)** on the course website

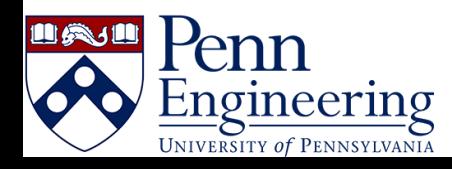

## PennDraw: a programmable Microsoft Paint

#### **Features:**

- Draw over a set canvas
- Has an imaginary "pen"
	- The pen has a color setting and a weight setting
- Draw shapes
	- Rectangles, ellipses, arbitrary polygons
- Draw text

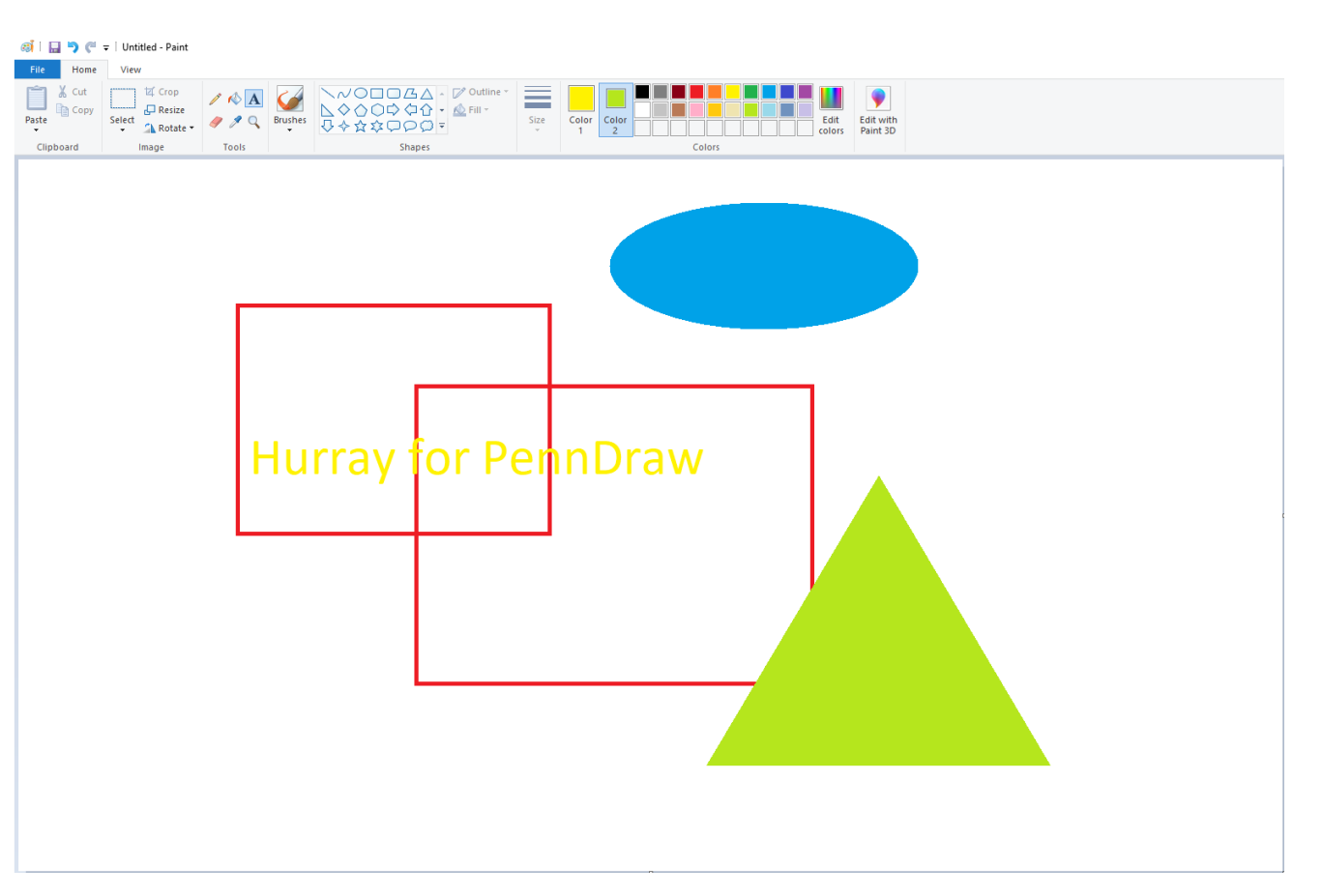

Microsoft Paint in 2021

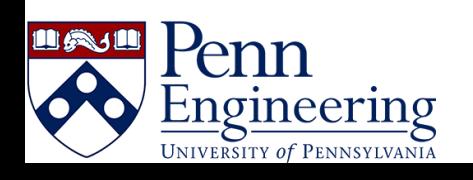

### A PennDraw Program and its Output

#### **The Program The Output**

#### $\bullet\bullet\bullet$

}

public class OrderDemo { public static void main(String[] args) { PennDraw.setCanvasSize(600, 600);

PennDraw.clear $(15, 15, 15)$ ;

PennDraw.setPenColor(PennDraw.BLUE); PennDraw.filledCircle $(0.5, 0.5, 0.15);$ 

PennDraw.setPenColor(PennDraw.WHITE); PennDraw.filledCircle(0.5, 0.5, 0.11);

PennDraw.setPenColor(PennDraw.RED); PennDraw.filledCircle(0.5, 0.5, 0.08);

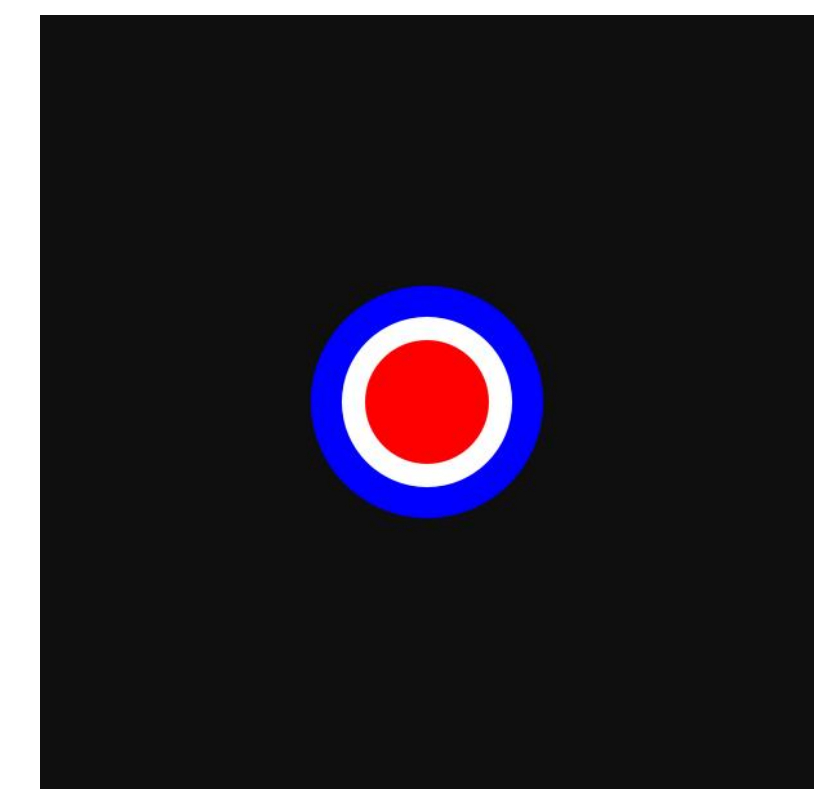

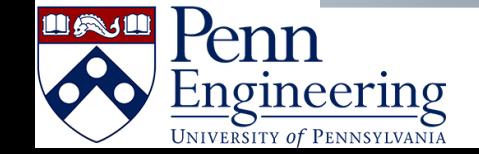

### PennDraw: the Canvas

- The *canvas* refers to the window of space on which PennDraw can do its drawing
- It has a width and a height, both defined in pixels.
	- We usually express the size of the canvas like *width* x *height*.
	- Width is the "x dimension"
	- Height is the "y dimension"

#### **A canvas of size 800x400**

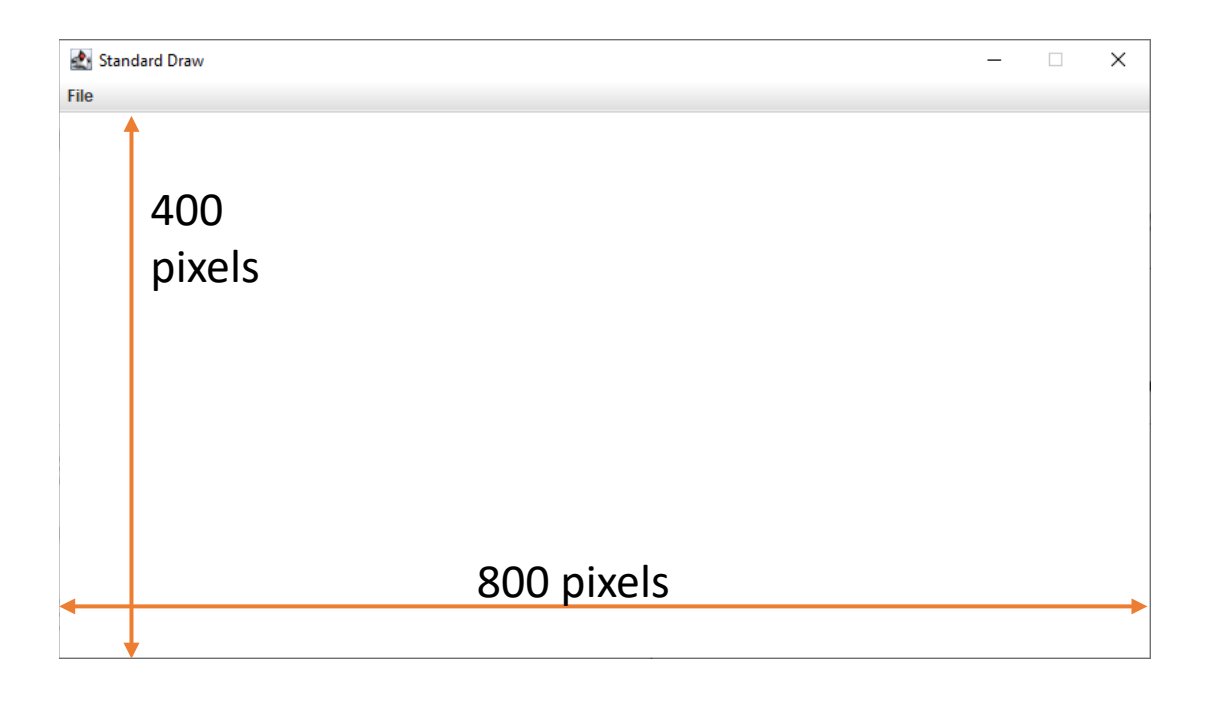

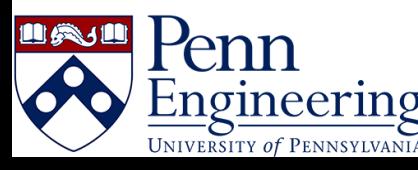

### PennDraw: the Coordinate System

**Canvas positions are accessed using coordinates**

- **By default, the coordinates of a canvas range from 0 to 1 in both the x dimension and the y dimension.**
	- the coordinate (0, 0) refers to the bottom left position of the canvas.
	- Coordinate (1, 1) is found at the top right of the canvas.

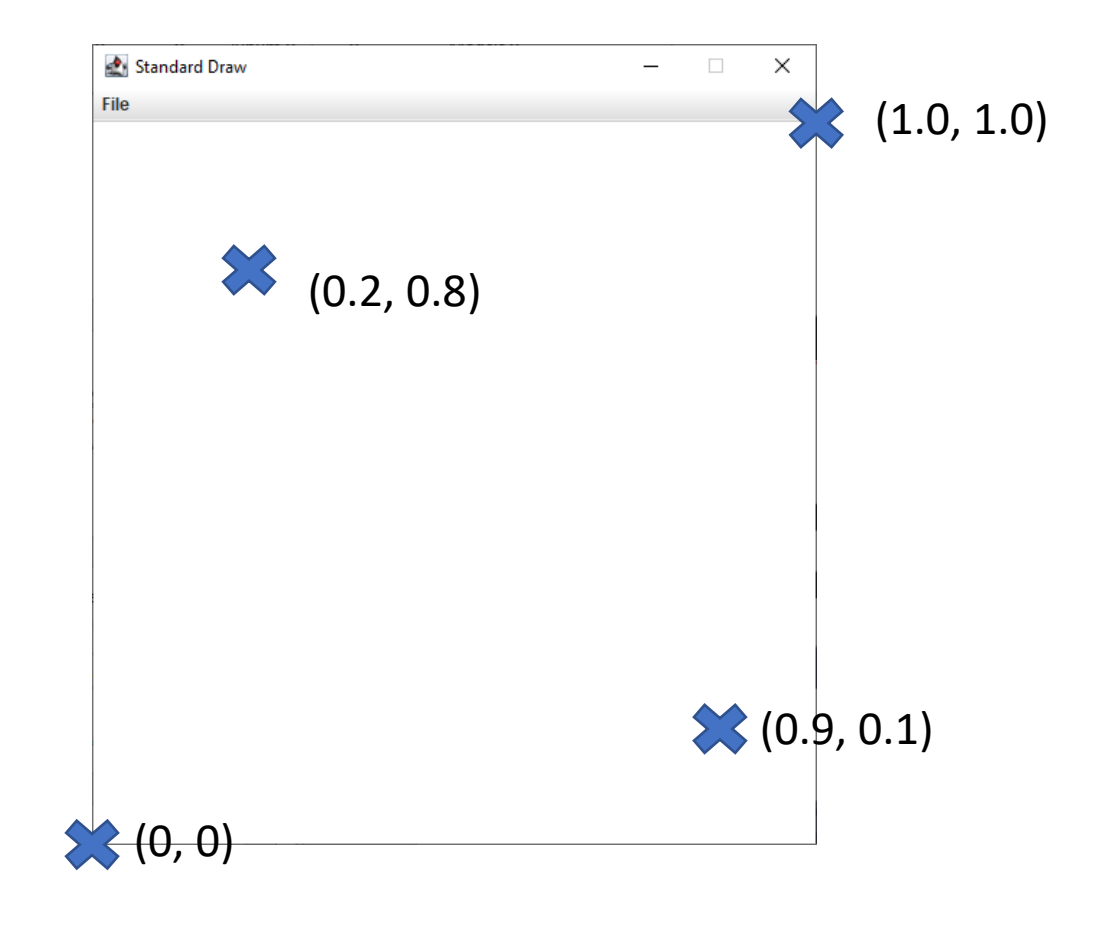

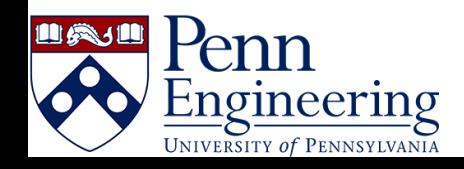

### PennDraw: the Pen

- PennDraw works in a model where the programmer (you!) gives a series of instructions, one by one, to a computer
- Some instructions are responsible for changing how shapes will be drawn
	- "changing the settings of the pen"
- Settings include radius and color
- The instructions change the pen settings until the next time the settings are explicitly modified

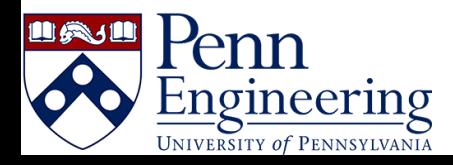

### PennDraw: Pen Radius

- Whenever we ask PennDraw to draw e.g. a point or line on the screen, these marks will appear with a certain thickness determined by the current setting for the radius of the pen.
- Pictured: a point and a line drawn with default radius setting of 0.002

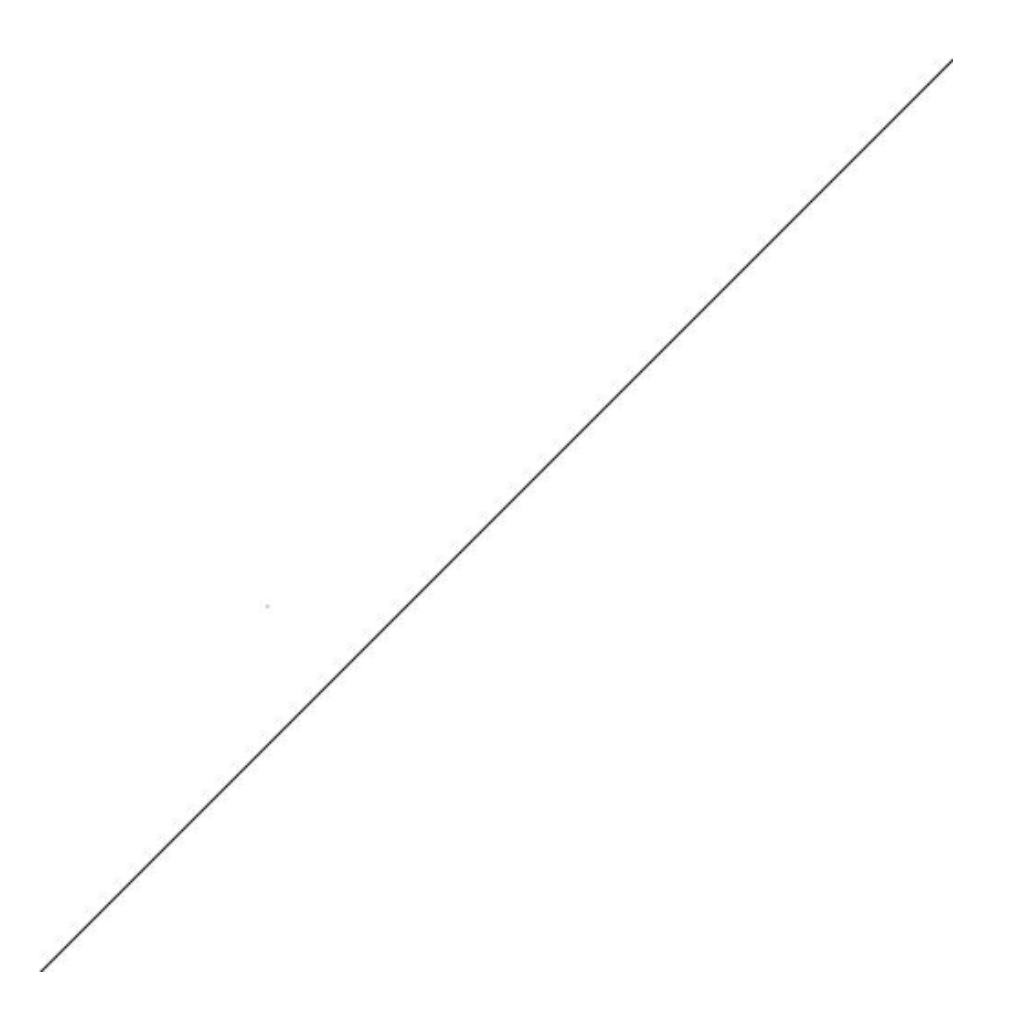

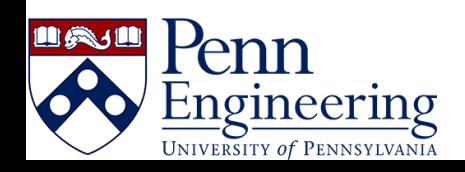

### PennDraw: Pen Radius

- On right is the same drawing with the pen radius set to 0.008, four times the default setting
	- Now the point is visible
- To change the pen radius:

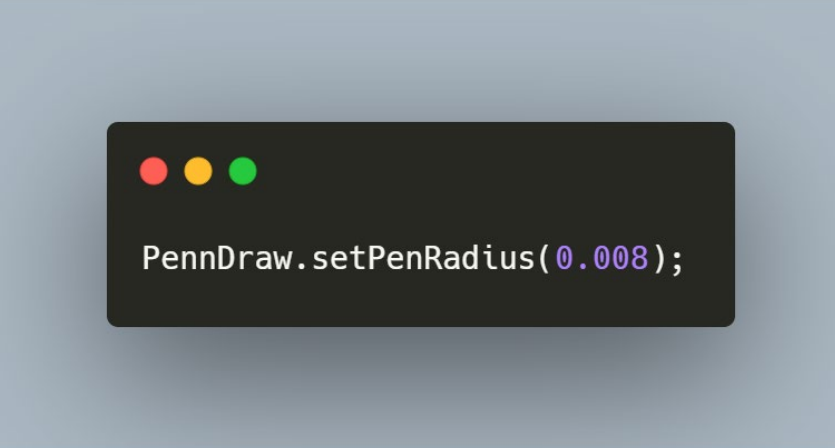

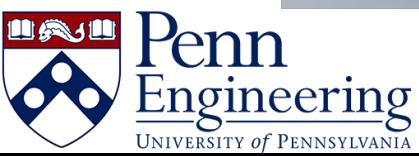

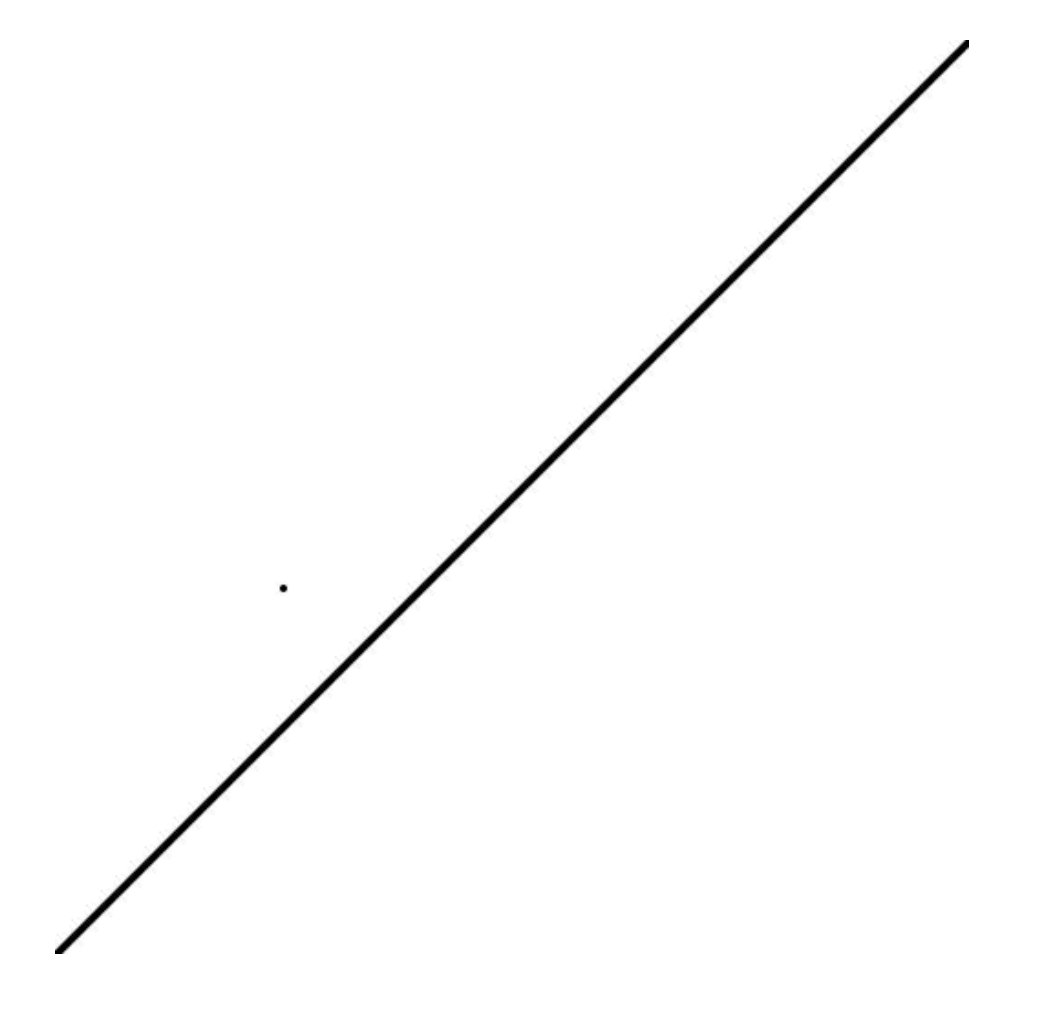

### PennDraw: Pen Color

- Two ways to set the pen color:
	- **Referring to some of them by name**
	- Specifying the red, green, and blue values of the color from 0-255 each

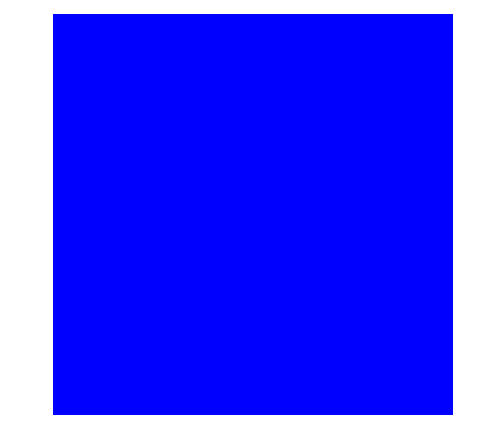

PennDraw.setPenColor(PennDraw.BLUE);

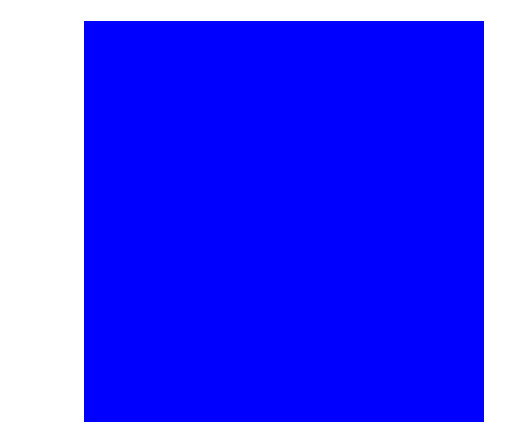

PennDraw.setPenColor(PennDraw.MAGENTA);

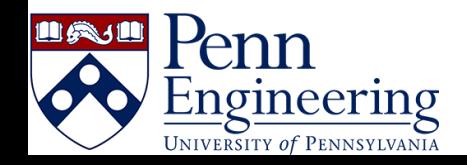

### PennDraw: Pen Color

- Two ways to set the pen color:
	- Referring to some of them by name
	- **Specifying the red, green, and blue values of the color using integers between 0-255**

#### "pure red"

PennDraw.setPenColor(255, 0, 0);

"twilight lavender"

PennDraw.setPenColor(138, 73, 107);

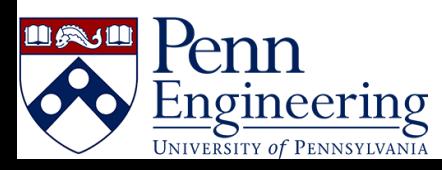

• Setting color by RGB allows for fine grained control in drawing:

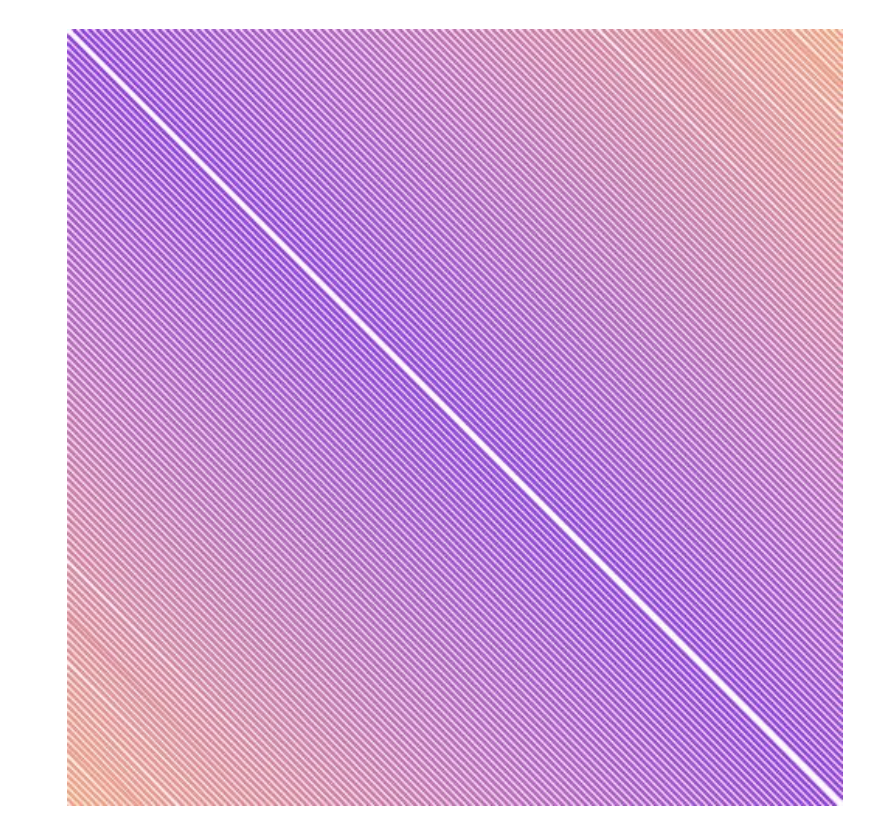

# MyHouse.java

Done step by step

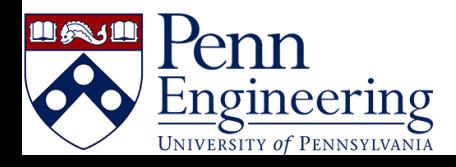

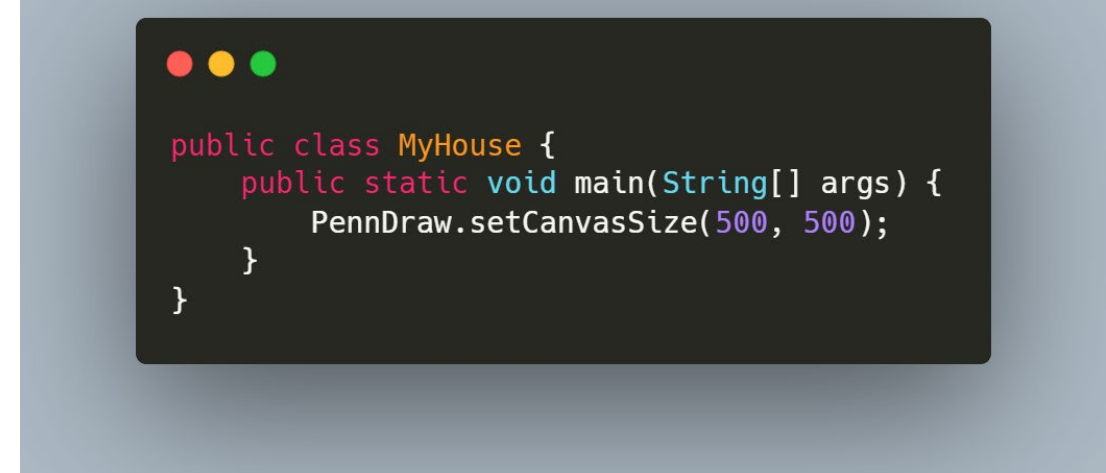

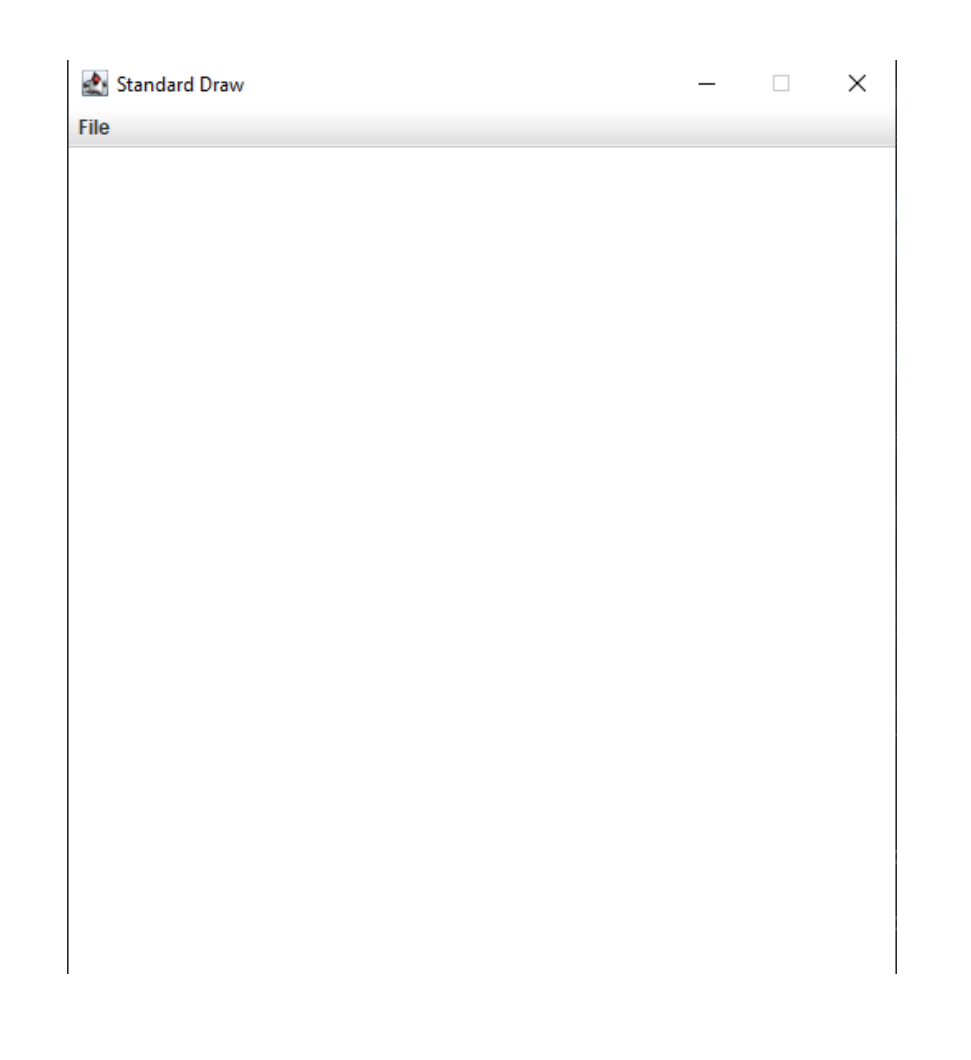

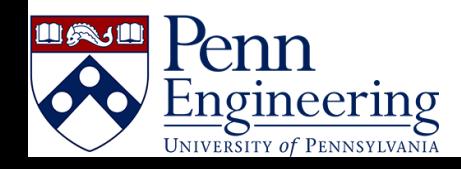

#### $\bullet\bullet\bullet$

 $\mathcal{F}$ 

public class MyHouse {<br>public static void main(String[] args) {<br>PennDraw.setCanvasSize(500, 500);

PennDraw.clear(PennDraw.BLUE);

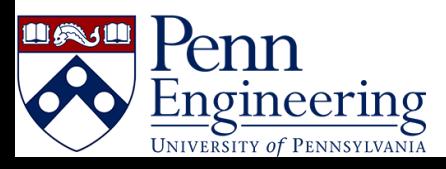

#### $\bullet\bullet\bullet$

 $\mathcal{F}$ 

 $\mathcal{F}$ 

public class MyHouse { public static void main(String[] args) { PennDraw.setCanvasSize(500, 500);

PennDraw.clear(PennDraw.BLUE);

PennDraw.setPenColor(0, 170, 0); PennDraw.filledRectangle(0.5, 0.25, 0.5, 0.25);

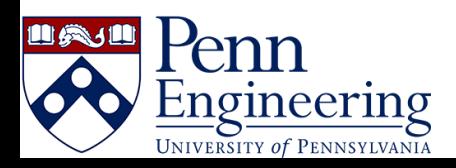

#### How?

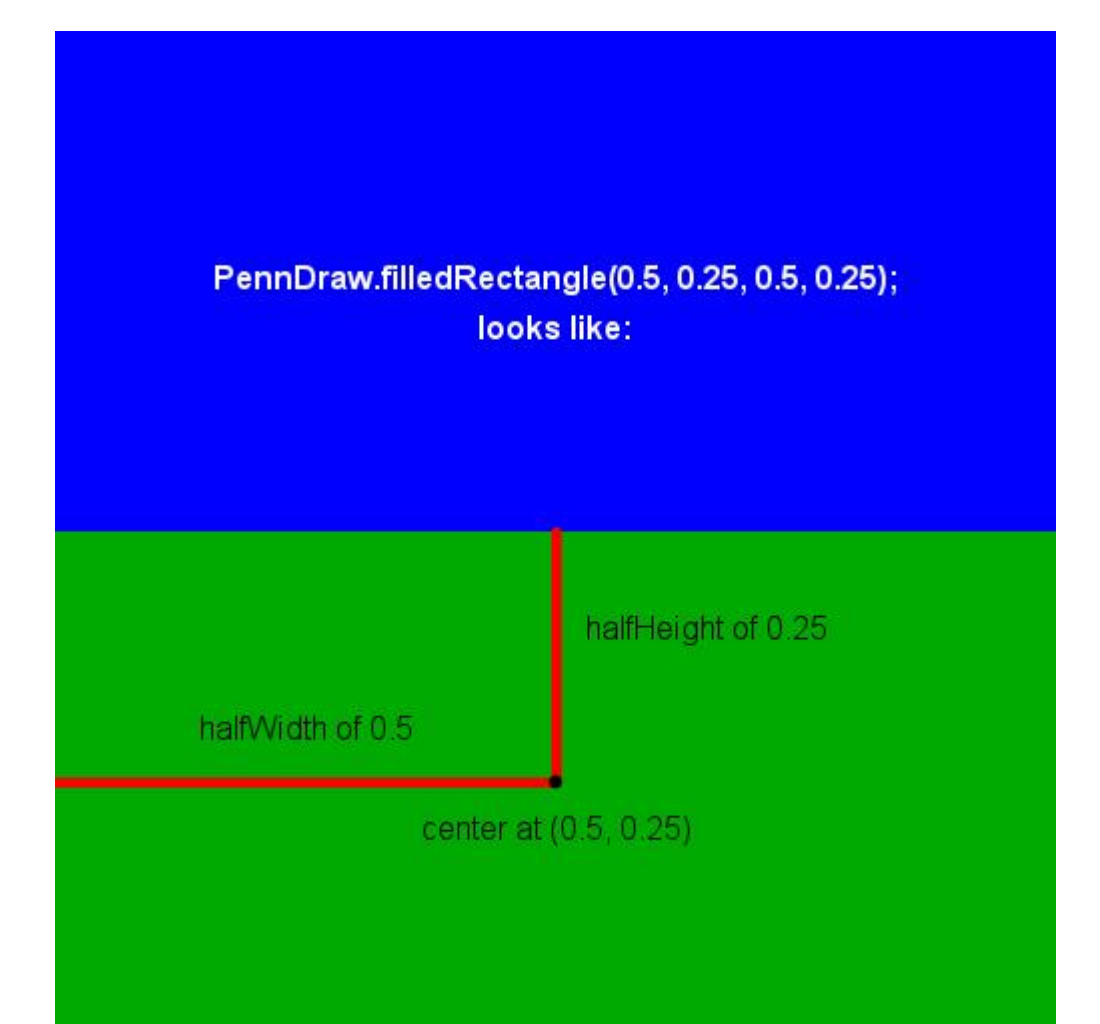

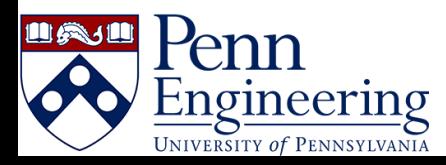

#### $\bullet\bullet\bullet$

public class MyHouse { public static void main(String[] args) { PennDraw.setCanvasSize(500, 500); PennDraw.clear(PennDraw.BLUE); PennDraw.setPenColor(0, 170, 0); PennDraw.filledRectangle(0.5, 0.25, 0.5, 0.25); PennDraw.setPenColor(200, 170, 0); PennDraw.filledPolygon(0.255, 0.70, 0.745, 0.70, 0.49, 0.90); PennDraw.filledRectangle(0.5, 0.52, 0.24, 0.18);

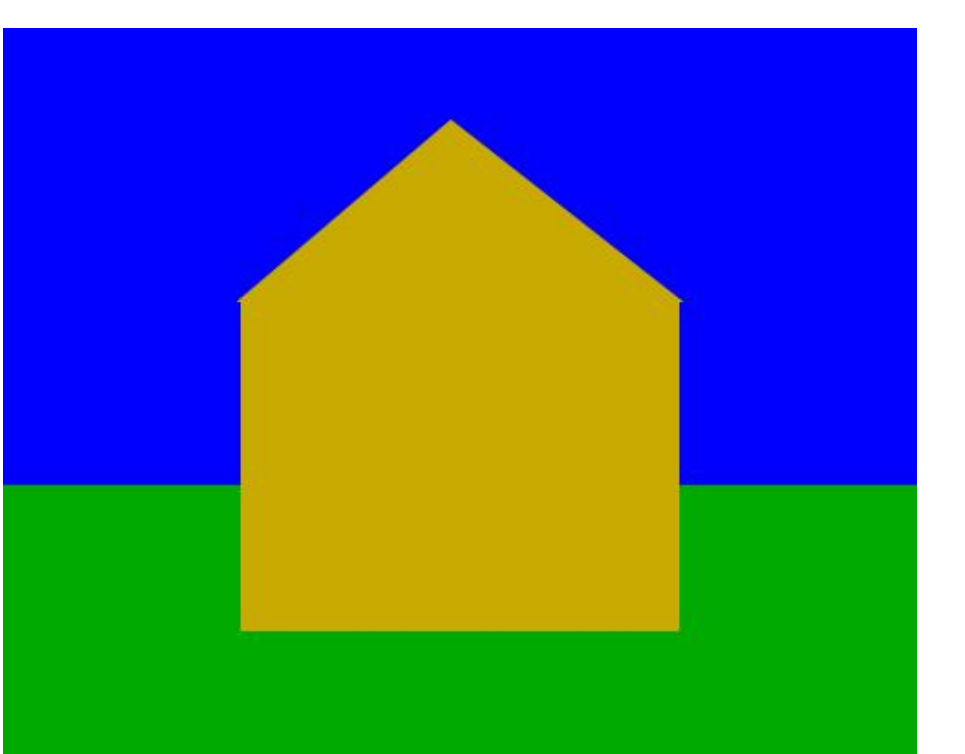

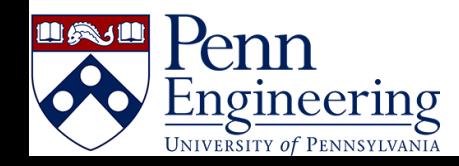

### Building that roof, explained:

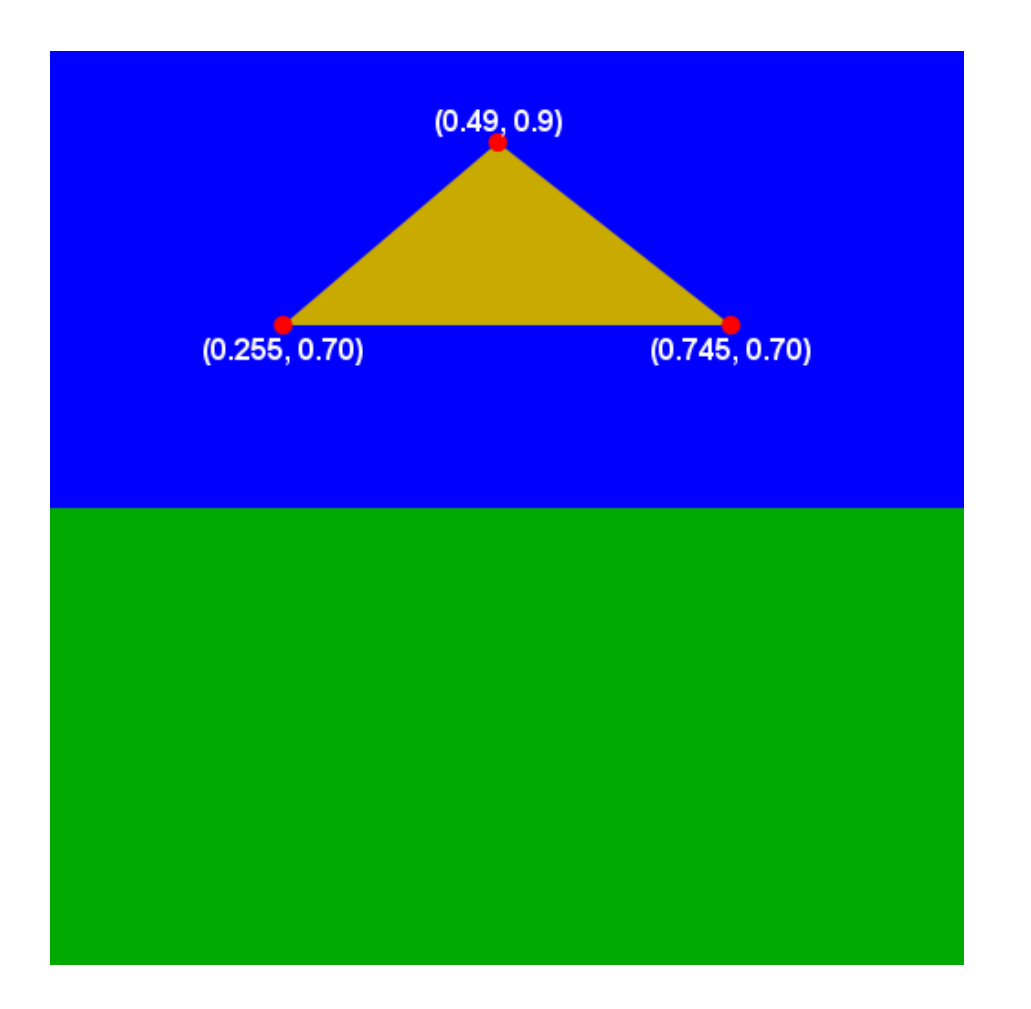

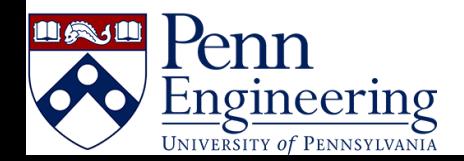

#### $\bullet\bullet\bullet$

ŋ

```
public class MyHouse {
public static void main(String[] args) {
    PennDraw.setCanvasSize(500, 500);
```
PennDraw.clear(PennDraw.BLUE);

PennDraw.setPenColor(0, 170, 0); PennDraw.filledRectangle(0.5, 0.25, 0.5, 0.25);

PennDraw.setPenColor(200, 170, 0); PennDraw.filledPolygon(0.255, 0.70, 0.745, 0.70, 0.49, 0.90); PennDraw.filledRectangle(0.5, 0.52, 0.24, 0.18);

PennDraw.setPenRadius(0.005); PennDraw.setPenColor(PennDraw.BLACK); PennDraw.polygon(0.255, 0.70, 0.745, 0.70, 0.49, 0.90); PennDraw.rectangle(0.5, 0.52, 0.24, 0.18);

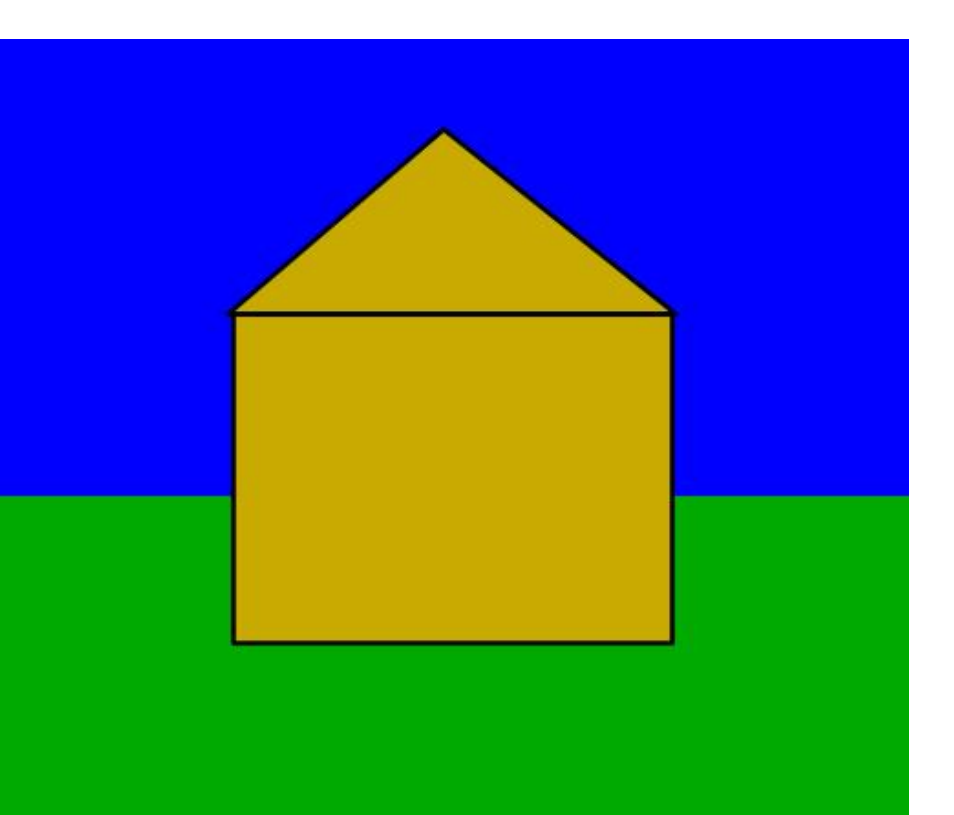

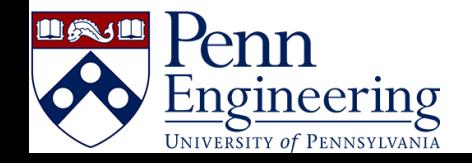